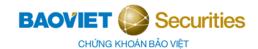

# GUIDE TO OPENING SECURITIES TRADING ACCOUNT FOR DOMESTIC INDIVIDUALS

Clients should carefully study the forms corresponding to your needs, prepare required documents and visit BVSC's Transaction Offices in person to open securities trading accounts and use online services and utilities.

## I. APPLICATION DOSSIER FOR OPENING A SECURITIES TRADING ACCOUNT

| No.                     | Document                                                                                | Form                         | No. of copies |  |  |  |
|-------------------------|-----------------------------------------------------------------------------------------|------------------------------|---------------|--|--|--|
| Custody at BVSC         |                                                                                         |                              |               |  |  |  |
| 1                       | Proposal cum Agreement for opening trading account and using services (with custody)    | Hop Dong<br>MTKGDCK Khach Ha | 02 originals  |  |  |  |
| 2                       | ID                                                                                      | Client                       | 01 original   |  |  |  |
| Without custody at BVSC |                                                                                         |                              |               |  |  |  |
| 3                       | Proposal cum Agreement for opening trading account and using services (without custody) | Hop Dong<br>MTKGDCK Khach Ha | 02 originals  |  |  |  |
| 4                       | ID                                                                                      | Client                       | 01 original   |  |  |  |

#### II. GUIDE TO OPENING SECURITIES TRADING ACCOUNTS

Clients fill in all information, sign and write full name in handwriting on the application dossier to open a securities trading account with the witness of BVSC's staff.

Clients only need to fill in the information red circled below. For fields with no information that are not applicable (For example: no Fax number), clients can leave them blank.

### 1. Client information

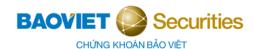

| BAOVIET SECURITIES  CHÚNG KHOÁN BẢO VIỆT  CÔNG TY CỔ PHẨN CHỨNG KHOÁN BẢO VIỆT  Hồm nay, ngàythángnăm, tại Công ty Cổ phần Ch | ĐỂ NGHỊ KIÊM HỢP ĐỔNG MỞ TÀI KHOẢN GIAO DỊCH CHỨNG KHOÁN VÀ ĐĂNG KÝ DỊCH VỤ  Mẫu dùng cho Khách hàng lưu ký chứng khoán tạ! BVSC  Số: |                                                    |
|----------------------------------------------------------------------------------------------------|----------------------------------------------------------------------------------------------------|----------------------------------------------------|
| THONG TIN TAI KHOAN KHACH HANG                                                                                                |                                                                                                    |                                                    |
| Số tài khoản giao dịch và lưu ký chứng khoán                                                                                  |                                                                                                    |                                                    |
| Số tiểu khoản giao dịch và lưu ký chứng khoán                                                                                 |                                                                                                    |                                                    |
| (A) KHÁCH HÀNG                                                                                                    |                                                                                                    |                                                    |
|                                                                                                    | rân Hưng Đạo, Quận Hoàn Kiêm, Hà Nội                                                                                                  | Please provide accurate information on the ID card |
| Chỉ áp dụng cho Khách hàng Cá nhân:                                                                                           | arrived the same                                                                                                    | and available address                              |
| Ngày sinh:01/01/1990                                                                                                    | câp:                                                                                                    |                                                    |
| Chỉ áp dụng cho Khách hàng tổ chức:                                                                                           |                                                                                                    |                                                    |
| Số Giấy phép thành lập/ĐKKD                                                                                                   | Ngày cấp: Nơi cấp:                                                                                                    |                                                    |
| Mã số thuế:                                                                                                    | Fax:                                                                                                    |                                                    |
| Người đại diện theo pháp luật (tổ chức):                                                                                      |                                                                                                    |                                                    |
|                                                                                                    | Ngày cấp:Nơi cấp:                                                                                                    |                                                    |
|                                                                                                    |                                                                                                    |                                                    |
| _                                                                                                    | Ngày cấp:Nơi cấp:                                                                                                    |                                                    |
| Số Tài khoản tiền gửi thanh toán giao dịch chứng khoán (TKTGT                                                                 | I)/Tài khoản vôn đầu tư gián tiếp (TKVĐTGT):                                                                                          |                                                    |
| Số tài khoản:                                                                                                    |                                                                                                    |                                                    |
| So tai kiloati.                                                                                                    |                                                                                                    |                                                    |

- "Client's Name": Write the full name matching the birth certificate in capital letters. (Example: NGUYEN VAN A).
- "Contact address": Write in full, clearly and exactly the address can be contacted by mail in the order of house number, street, wards, district, province/city. (Example: No. 72Z Tran Hung Dao, Tran Hung Dao, Hoan Kiem, Hanoi).
- "Phone number": Client's contactable phone number. (Example: 0345682565).
- "Email": Client's contactable email address. (Example: nguyenvanA@gmail.com)
- "Date of birth": Write date, month, year of birth matching exactly the information in valid ID card. Write 1 digit for the month from March to September and 2 digits for the remaining months. (Example: 01/01/1990).
- "Gender": Choose "Male" or "Female". (Example: Male).
- "ID": Write the exact number matching the valid ID. (Example: 194477422566).
- "Date of issue": Write the exact date of issue according to the valid ID. (Example: March 2, 2016).
- "Place of issue": Write the exact issuing authority of ID card Passport according to the valid ID card/passport. (For example: Police Department for Administrative Management of Social Order).

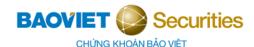

# 2. Client's signature

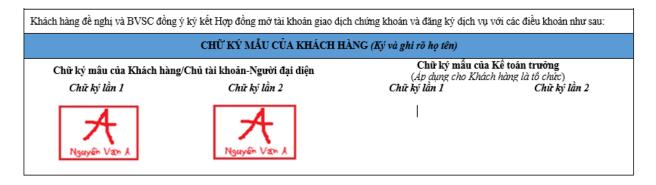

Ban hành theo OĐ số 32/2021/OĐ-BVSC ngày 4/5/2021

Client signs two times (same signature) with full name in the red-circled areas.

3. Registering trading services and utilities

| IV. ĐĂNG KÝ CÁC                                                                                                    | DỊCH VỤ GIAO DỊCH CHỨN                              | G KHOÁN TRỰC TUYỂN VÀ CÁC TIỆN ÍCH                                         |                                                     |
|----------------------------------------------------------------------------------------------------|-----------------------------------------------------|----------------------------------------------------------------------------|-----------------------------------------------------|
| ☐ Gói dịch vụ giao dịch chứng khoán trụ                                                                                                    | Please tick to select the services you want to use. |                                                                            |                                                     |
| ☑ Thông báo kết quả khớp lệnh qua SM:                                                                                                    |                                                     |                                                                            |                                                     |
| Thông báo phát sinh nộp rút và chuyể                                                                                                    |                                                     |                                                                            |                                                     |
| 1.1 Khách hàng đãng ký Gói dịch vụ (<br>(áp dụng đối với Khách hàng tổ ch<br>trước tiền bán chứng khoán tự đôn;<br>trực tuyến; Thống báo khợp lệnh q<br>BVSC qua email và/hoặc các tiên íc |                                                     |                                                                            |                                                     |
| 1.2 Khách hàng đăng ký Dịch vụ (2), (3                                                                                                    |                                                     |                                                                            |                                                     |
| V. THÔNG TIN ĐĂNG KÝ X                                                                                                    |                                                     |                                                                            |                                                     |
| 1.1 Email, Mobile và Chứng thư số sử d                                                                                                    | ụng để đăng ký xác thực:                            |                                                                            | 7                                                   |
| Email nguyenvanA@gmail.com                                                                                                    |                                                     |                                                                            |                                                     |
| 1.2 Mật khẩu đăng ký đặt lệnh qua điện                                                                                                    | thoai:NguyenA123456                                 |                                                                            | Customers can register up to                        |
| Số điện thoại đặt lệnh: 0394576                                                                                                    | 508                                                 |                                                                            | 3 phone numbers for placing order via phone service |
| 1.3 Tài khoản đãng ký nhận chuyển kh<br>Phòng lưu ký của BVSC)                                                                                                    | oàn tiền trực tuyến: (Khách hàng đ                  | ăng kỷ nhận chuyển khoản tiền khác chủ tài khoản phải đến trực tiếp tại có | Please provide accurate                             |
| Tên người thụ hưởng Số tài khoản ngân hàng                                                                                                    |                                                     | Mở tại Ngân hàng – Chi nhánh                                               | information of bank account for                     |
| Nguyễn Văn A                                                                                                    | 0041035442658                                       | Baoviet Bank – Sở giao dịch                                                | online cash transsfer service                       |
|                                                                                                    |                                                     |                                                                            |                                                     |
|                                                                                                    |                                                     |                                                                            |                                                     |

- "Client signs in the box of each service for registration": Clients read carefully and select an appropriate product. For any further assistance, please contact BVSC at: (84-24) 3,928 8080 (Hanoi)/(84-28) 3914 6888 (Ho Chi Minh City).
- "Wireless transfer registration": Write in full the bank account that the Client wants to use to receive money transfer online from the securities account. Account information includes:
  - + Account holder name: Write full name in accented capital letters. (Example: NGUYEN VAN A)
  - + Account number: Write the exact bank account number you want to receive online transfer from the trading account. (Example: 0041035442658).

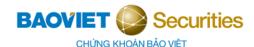

- + Bank Branch: write the full name or official abbreviation of the bank and branch that opens the account above. (Example: BaovietBank Transaction Center)
- For "Email, phone number and Digital certificate register for verification": Write the phone number/email/serial number of the registered digital certificate for authentication (e.g.: 0394576508 nguyenvanA@gmail.com 54039e4f66cb769ba4f546d0c37949ca).
- 4. Sign to confirm the registration for trading services and utilities

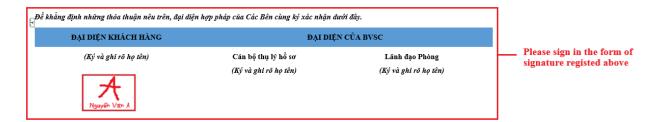